**AutoCAD Crack Free Registration Code**

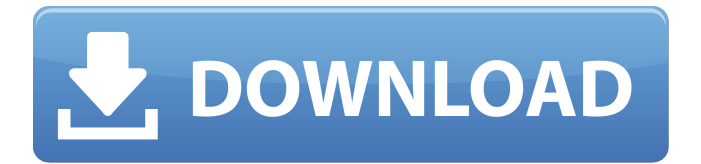

**AutoCAD Crack + With Registration Code**

Today, AutoCAD is one of the most widely used commercial CAD programs in the world. AutoCAD is used by many architects, engineers, and drafters to create architectural designs and mechanical drawings, and by students, hobbyists, and software developers to create applications and other software. AutoCAD Modeling Basics In AutoCAD, the object to be modelled is called a model. A model consists of graphical objects that are created by you, such as lines, circles, arcs, freehand

drawing, spline curves, and more. An example of a model is a bicycle. A bicycle has many models, including a frame, a wheel, a fork, a handlebar, a seat, and pedals. Each of the parts of the bicycle is a model, and a bicycle as a whole is also a model. In the example of the bicycle, you can choose any one model to start the modelling process. However, you can always later create new models and combine existing models in new ways. You can also modify the existing models as desired. For example, you can change the shape of the frame, change the wheel or change the design of the seat. Models can be connected or otherwise combined to form a complex object that has more than one model. A model is composed of one or more objects, or components, in some cases

called nodes. A node is an abstract, shape-based graphical object that is composed of multiple other nodes. Nodes define the overall shape of an object. The nodes can be connected together in any combination, which is called grouping. In the bicycle example, the frame node is grouped with the seat and handlebar nodes. The frame node defines the basic shape of the bicycle, and the other two nodes define its particular shape and detail. A grouping is useful in simplifying the modelling process. Object properties are attributes of the object. A node, for example, can be selected, moved, rotated, or changed in any other way. Object properties can be selected and modified on the fly, such as when you rotate a circle or change its size or fill color. A node can

have one or more object properties. Object properties are not only used to specify and change the shape and appearance of an object, but they also help you create new objects and edit existing ones. For example, the WIDTH object property of a circle determines how wide it is, or how wide it will appear on the screen.

**AutoCAD Crack With Registration Code (Updated 2022)**

Applications In addition to the core features, the following applications have been developed by Autodesk: AutoCAD AutoCAD LT AutoCAD Map 3D AutoCAD Navigator AutoCAD Electrical AutoCAD Civil 3D AutoCAD Architecture AutoCAD Finite Element Analysis AutoCAD Plant AutoCAD MEP AutoCAD FloorPlan AutoCAD CADD Architecture

AutoCAD Civil 3D Architecture AutoCAD Plant Architecture AutoCAD Project Documentation AutoCAD Construction Doc AutoCAD Civil 3D Quantity Takeoff AutoCAD Structure Visualization AutoCAD Operations Management AutoCAD Construction Doc Architecture AutoCAD Basement Design AutoCAD Mechanical 3D AutoCAD Electrical 3D AutoCAD Electrical Design & Maintenance AutoCAD Mechanical 3D – Thermal AutoCAD Heat Transfer 3D AutoCAD Water 3D AutoCAD Hydronic 3D AutoCAD Mechanical Design & Production AutoCAD Mechanical Install Design AutoCAD Mechanical Production Install AutoCAD Mechanical Production Design AutoCAD Building Design AutoCAD Building Production Design AutoCAD MEP Design AutoCAD MEP Production Design AutoCAD MEP

Design AutoCAD LT AutoCAD LT Design AutoCAD LT Design & Development AutoCAD LT, Project AutoCAD LT Utilities AutoCAD LT DXF Viewer AutoCAD LT Viewer 3D AutoCAD LT Express AutoCAD LT Elect AutoCAD LT PMS AutoCAD LT Civil 3D AutoCAD LT CADD Architecture AutoCAD LT Structural Analysis AutoCAD LT Geospatial Analysis AutoCAD LT CADD AutoCAD LT Architectural Design AutoCAD LT Interior Design AutoCAD LT AutoCAD Structural Design AutoCAD Structural Analysis AutoCAD Structural Design & Development AutoCAD Structural Analysis AutoCAD Structural Design & Development AutoCAD Structural Design & Development AutoCAD Manufacturing Design AutoCAD Manufacturing Modeling AutoCAD Mechanical Design AutoCAD

Mechanical Simulation AutoCAD Mechanical Construction Design AutoCAD Mechanical Production Design AutoCAD Mechanical Production Design & Installation AutoCAD Design & Construction AutoCAD Assembly Planning & Scheduling Auto ca3bfb1094

Using the reverse engineering tool 1. Download the reverse engineering tool. 2. Extract the downloaded files to a specific directory. 3. Start the "Reverse engineering" app, accept the license. 4. Start the "Active Section" app. Then go to the "Architectural" tab. 5. Go to "Export section" and save the model. 6. Click on "Done". 7. In the menu bar, select "Application" and "Application File" and then save the file. Now, you can open this file with Autodesk Autocad and use it. ## Related articles \* [Autocad 2020 Registration](autocad-2020-registration.md) \* [How to signup and use

Autocad](autocad-2020-signup.md) \* [How to use the free Autocad 2020](autocad-2020-install.md) \* [How

## to design with the latest Autocad](autocad-2020-design.md) \* [How to design for Autocad](autocad-2020-designer.md) \* [How to use the free Autocad 20](autocad-20-install.md) \* [How to use the free Autocad 20](autocad-20-design.md) Linex

**What's New in the AutoCAD?**

Speed-tip: Set up your own library: Create and load your own tabdelimited lists or text files that you can use for different projects. Export: Export data in tabular form. Apply predefined formatting and export data for use in spreadsheets and databases. (video: 5:10 min.) Export & Update: Make your own updates available to the entire team. Export and distribute

## change requests, for instance, or provide a central collection of changes that can be incorporated into new versions. User interface: The user

interface has been refined to support multiple monitors. In the main AutoCAD screen, you can use multiple tools, drop-down toolbars, palettes, and editing windows. Adjust your main interface settings to match your preferences. Advanced Interface: Use the advanced interface for more detailed control of your toolbars and toolbox. Adjust toolbars and add tools to help you create drawings faster and more accurately. Printing: The printing features in AutoCAD 2023 include improved sharing of printing settings. PostScript: Select PostScript Printing for more information. CAD Enhancements: Use vector editing

## commands, including hit-or-miss, to quickly create precise shapes. Have a look at the New Features video. Multiline Text: The multiline text tool creates a new instance of the tool, regardless of whether you have entered multiline text previously. Smart Quotes: The smart quotes feature, available through the F1 help system, provides multiple options for

formatting textual content within your drawings. Smart Quotes for Equations: The smart quotes feature, available through the F1 help system, now provides options for creating equations and mathematics that are consistent with regular text. Enhanced Shapes: Use the enhanced shapes feature to create complex, labeled shapes. Track to View: The track to view feature lets you create custom views of the

drawing, regardless of the default orthographic views. Polygons and 3D Shapes: Use polylines to create points or paths. Create polyhedral and 3D shapes. Editable Polygons: Use polylines to create points or paths. Use the polygon tool to create freehand shapes and

**System Requirements For AutoCAD:**

You can change your data volume according to your computer's memory. There are three kinds of data volumes that you can choose from. To make it easier for the test, I am going to use the 20 GB data volume for this test. The test does not require a lot of resources. It just needs about 8 GB of RAM to run normally and about 16 GB of RAM for testing. Installing the test pack: When you have installed Python and the MSI package, you should restart your computer. Run the

<https://livefitstore.in/advert/autocad-crack-activator-free-download-latest/> <https://healthfitstore.com/2022/07/23/autocad-crack-3/> <http://www.tunlive.com/wp-content/uploads/AutoCAD-116.pdf> <https://marketing6s.com/index.php/advert/autocad-21-0-crack-2/> <https://charityhamlet.com/2022/07/23/autocad-crack-torrent-activation-code/> <https://4hars.com/autocad-with-product-key-free-download-for-windows/> <https://roundabout-uk.com/autocad-crack-with-license-key-free-download-pc-windows-latest/> <http://youthclimatereport.org/wp-content/uploads/2022/07/AutoCAD-3.pdf> <https://www.giftyourcoupon.online/wp-content/uploads/2022/07/dashfrit.pdf> <https://digitalstoreid.com/wp-content/uploads/2022/07/quinbrie.pdf> <https://otelgazetesi.com/advert/autocad-crack-license-keygen-win-mac-march-2022/> <http://antiquesanddecor.org/?p=47212> <https://bixiehive.com/wp-content/uploads/2022/07/charlav.pdf>

```
https://mauritiusdirectory.org/wp-content/uploads/2022/07/AutoCAD-12.pdf
https://ppetn.com/wp-content/uploads/2022/07/garsoth.pdf
https://boardingmed.com/2022/07/24/autocad-2023-24-2-crack-for-windows-latest-2022/
https://streamers.worldmoneybusiness.com/advert/autocad-crack-torrent-activation-code-free-latest/
https://www.photo-mounts.co.uk/advert/autocad-crack-product-key-full-download/
https://cancuntoursbook.com/wp-content/uploads/2022/07/lanvene.pdf
https://venbud.com/advert/autocad-2018-22-0-crack-lifetime-activation-code-updated-2022/
```